8902320005CC<br>19 2015-03-12 【改訂】第19版(2015-03-12) 【科目】CAD  $\blacksquare$  $\sim$  5  $\mathcal{L}$ CAD  $CAD$ 22.5 AutoCAD 2011 AutoCADLT[ ] 2009/2010<br>LT 978-4-7741-3898-5 AutoCAD/AutoCAD LT

パソコン室でPC を用いた授業です。実技科目である

:978-4-7973-5511-6 AutoCADLT

 $CAD$ 

 $\begin{bmatrix} 1 & 1 & 100 \end{bmatrix}$ 

【授業計画】(CAD)

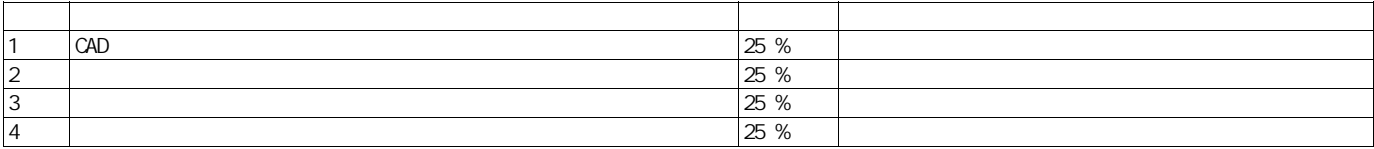

AutoCAD LT 2010/AutoCAD 2010  $\sim$ 

 $(1)$ 

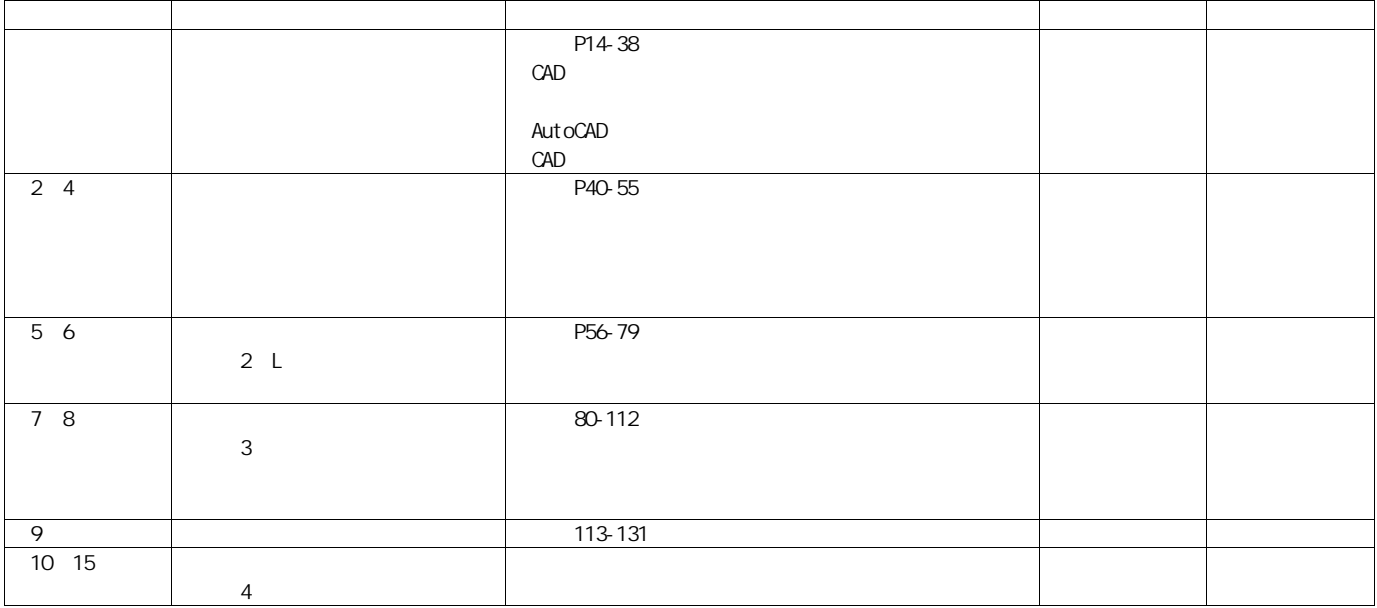